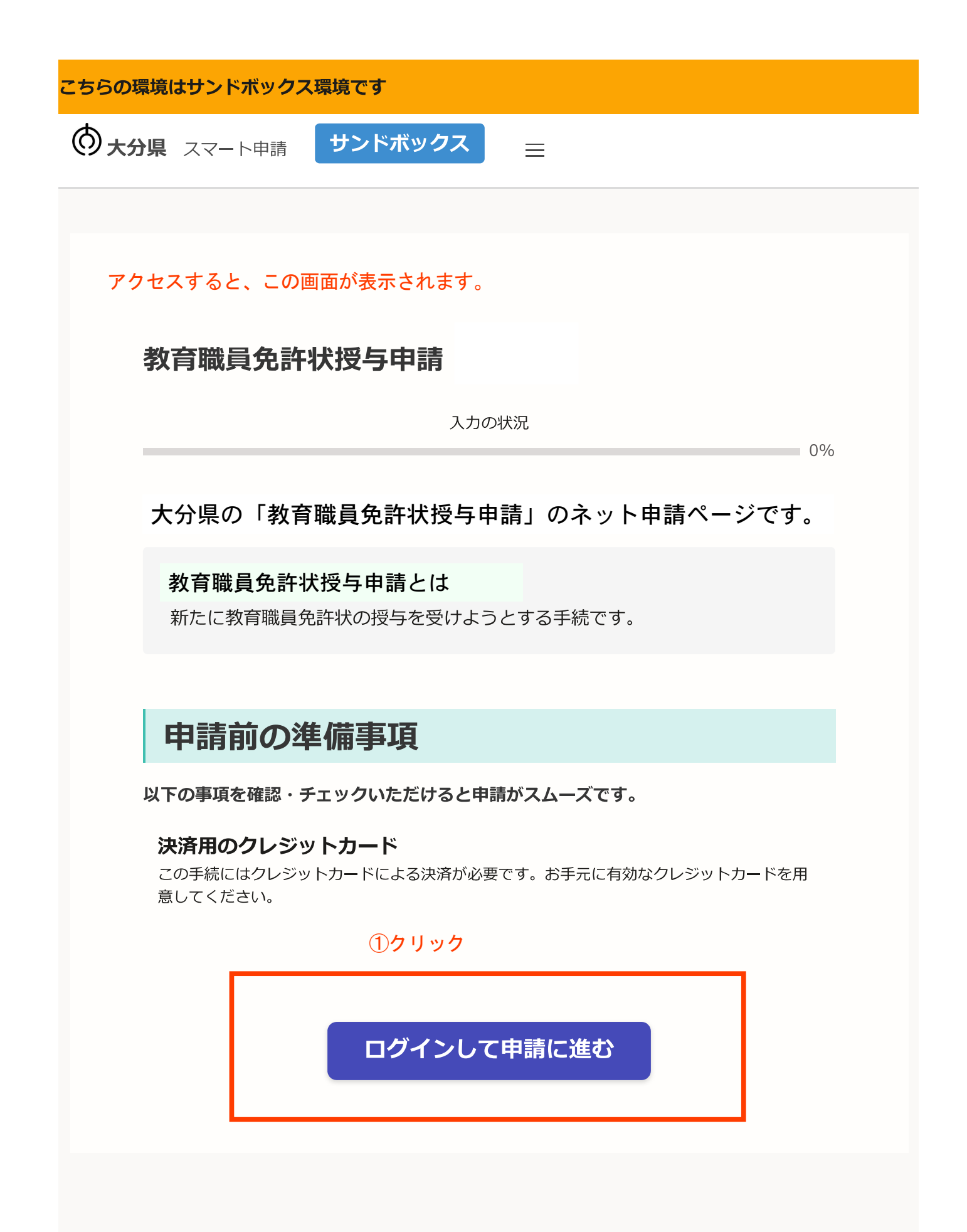

# **F** Graffer スマート申請

大分県 ログイン

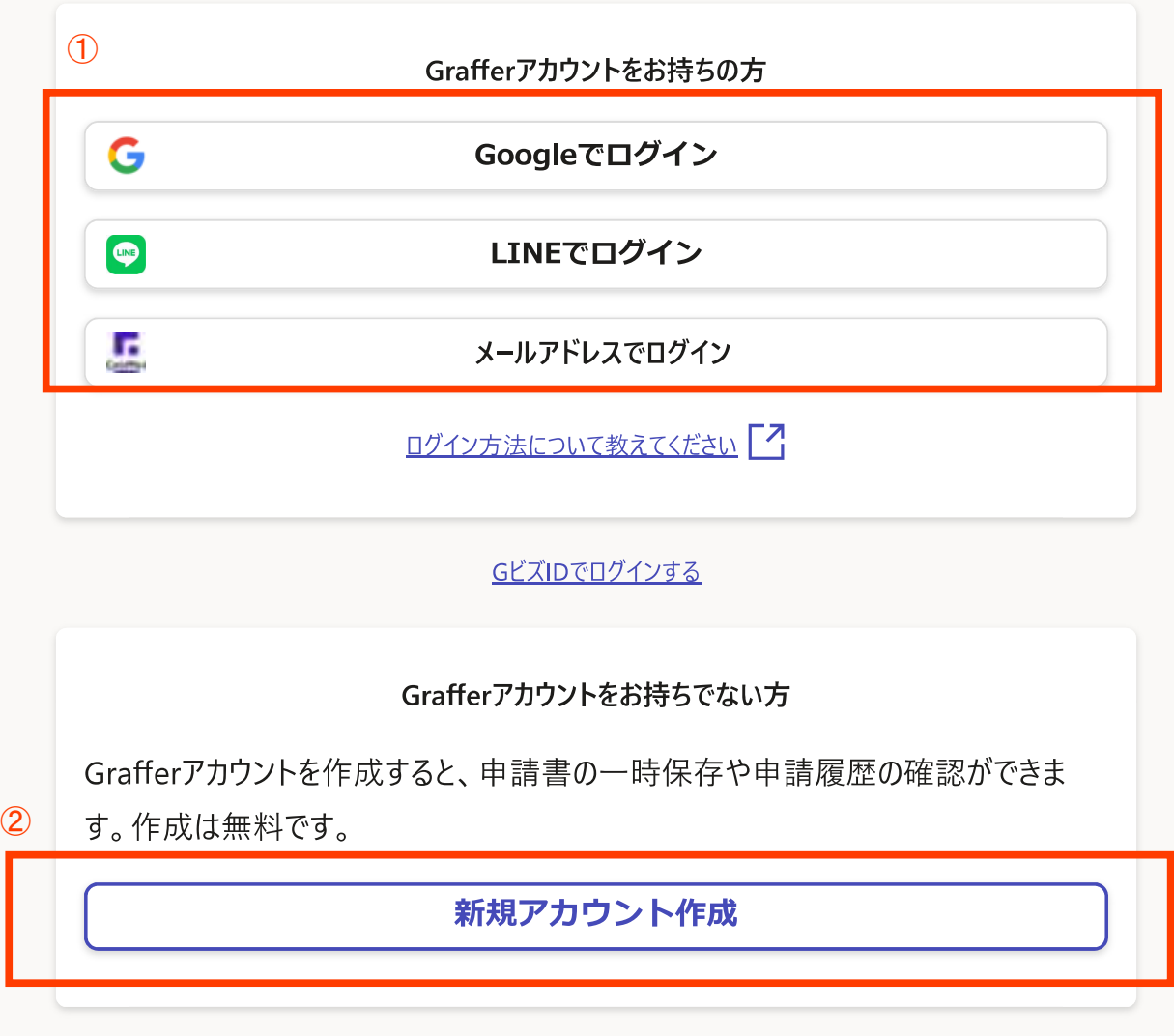

①ログインの方法は、3通りです。いずれかの方法でログインしてください。

②グーグルまたはラインでできない場合、Graffer(グラファー)アカウントを作成した ことがない場合は、「新規アカウント作成」をしてください。

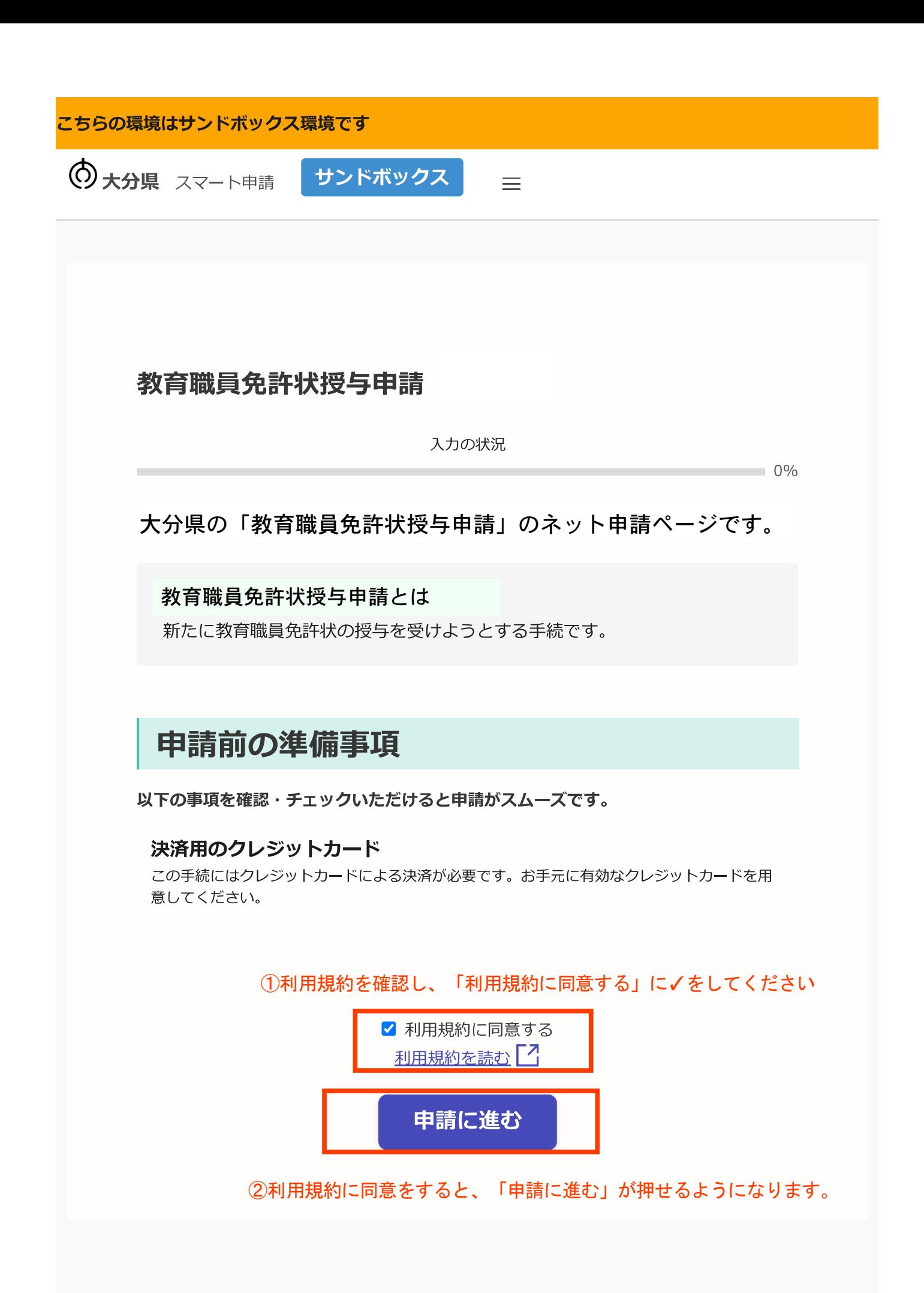

以降、申請者情報や免許状等の情報を入力するページが続きます。

①項目ごとに正確に入力、選択をしてください ②入力が終わったら、「一時保存して、次へ進む」をクリック

# 教育職員免許状授与申請

入力の状況

17%

入力フォーム

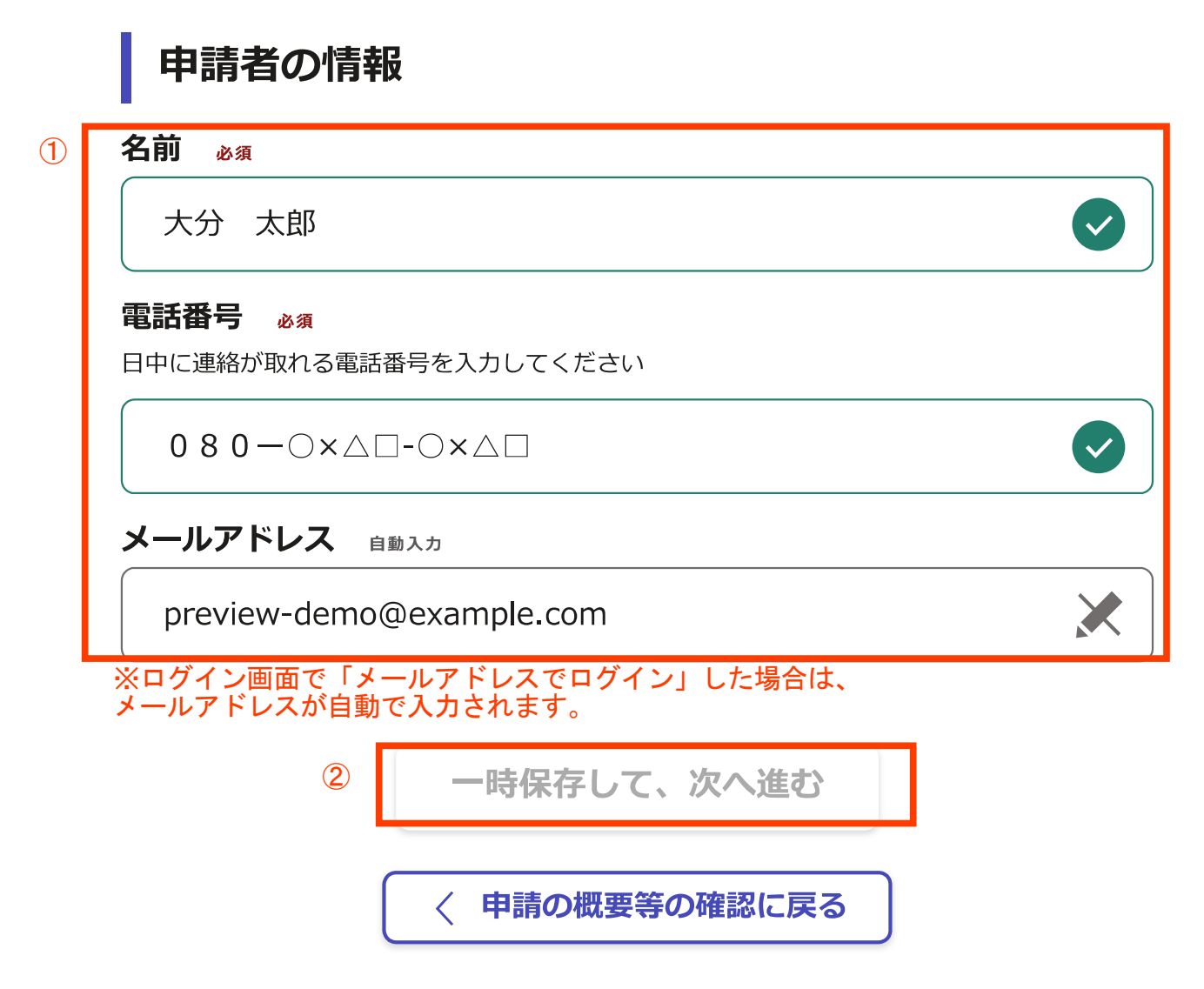

#### こちらの環境はサンドボックス環境です

大分県 スマート申請 サンドボックス

### (入力するページの続き)

# ①項目ごとに正確に入力、選択をしてください<br>②入力が終わったら、「一時保存して、次へ進む」をクリック

### 教育職員免許状授与申請

入力の状況

33%

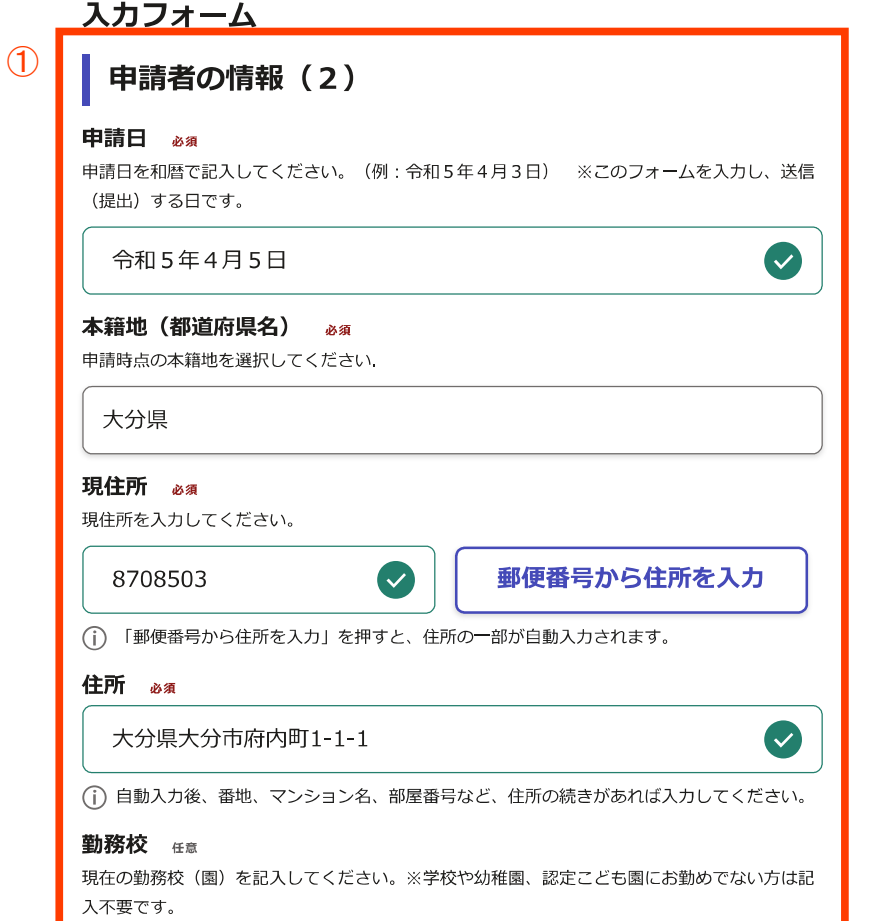

大分市立府内小学校

### 職名 ∉意

現在の勤務校(園)での職名を記入してください。※学校や幼稚園、認定こども園にお勤めでな い方は記入不要です。

### 教諭

### 名前 (漢字) 必須

お名前を漢字で記入してください。姓と名の間は全角1字分あけてください。(例:大分 太 (明)

大分 太郎

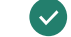

### 名前 (ひらがな) 必須

お名前をひらがなで記入してください。姓と名の間は全角1字分あけてください。(例:おおい た たろう)

おおいた たろう

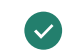

 $\bullet$ 

### 旧姓または通称名の併記希望

旧姓または通称名がある場合、免許状に併記をするかどうか選択してください。併記希望を 「有」とした場合、授与される免許状には「大分 太郎(旧姓 府内)」のように表記されま す。

○ 有

 $\bigcap$  無

### 生年月日(和暦) 必須

生年月日を和暦で記入してください。(例:平成10年5月1日)

平成5年5月5日

 $\circled{2}$ 

一時保存して、次へ進む 〈 戻る

 $\bullet$ 

 $\bullet$ 

## (入力するページの続き)

# ①項目ごとに正確に入力、選択をしてください<br>②入力が終わったら、「一時保存して、次へ進む」をクリック

教育職員免許状授与申請

入力の状況

50%

# 入力フォーム

# 授与を受ける免許状の情報

 $\bigcap$ 

### 免許状の種類 必須

授与を受けようとする免許状の種類を選択してください。

小学校教諭 2 種免許状

### 根拠規定 必須

今回の授与申請の根拠となる教育職員免許法の規定(根拠規定)を選択してください。

免許法第6条第2項別表第8

### 申請の区分 必須

申請の根拠規定が、「免許法第5条第1項(別表第1/別表第2/第2の2)」または「免許法 第16条第1項」の場合は、「授与」のみをチェックしてください。それ以外は「授与」と「検 定」の両方をチェックしてください。

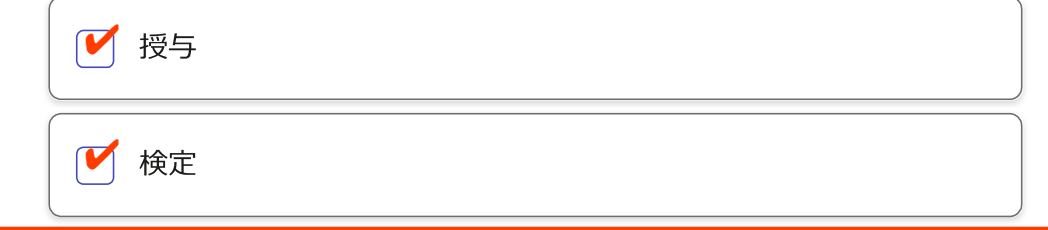

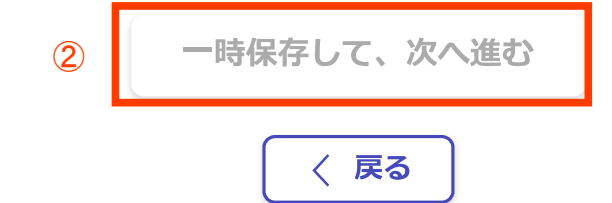

(入力するページの続き)

①項目ごとに正確に選択をしてください<br>②入力が終わったら、「一時保存して、次へ進む」をクリック

教育職員免許状授与申請

入力の状況

67%

入力フォーム

# 免許状の授与を受けるにあたっての誓約

#### 免許状授与にあたっての誓約 必須

新教育領域追加申請にあたり、教育職員免許法第5条第1項第3号から第6号に該当しないこと 及び本申請の内容について虚偽のないことについて誓約をしていただく必要があります。当該規 定等を再度ご確認いただき、誓約いただける場合は、下記にチェックをしてください。

 $\overline{\mathbf{v}}$ 私は免許法第5条第1項第3号から第6号までに該当しません。

 $\overline{\mathcal{C}}$ 本申請について虚偽のないことを誓約します。

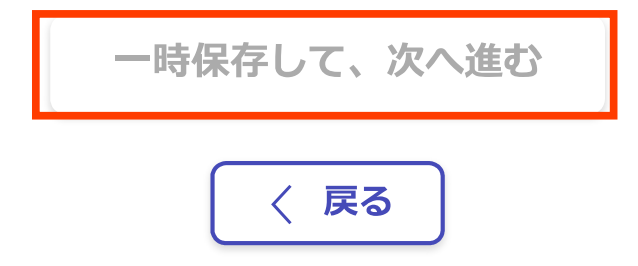

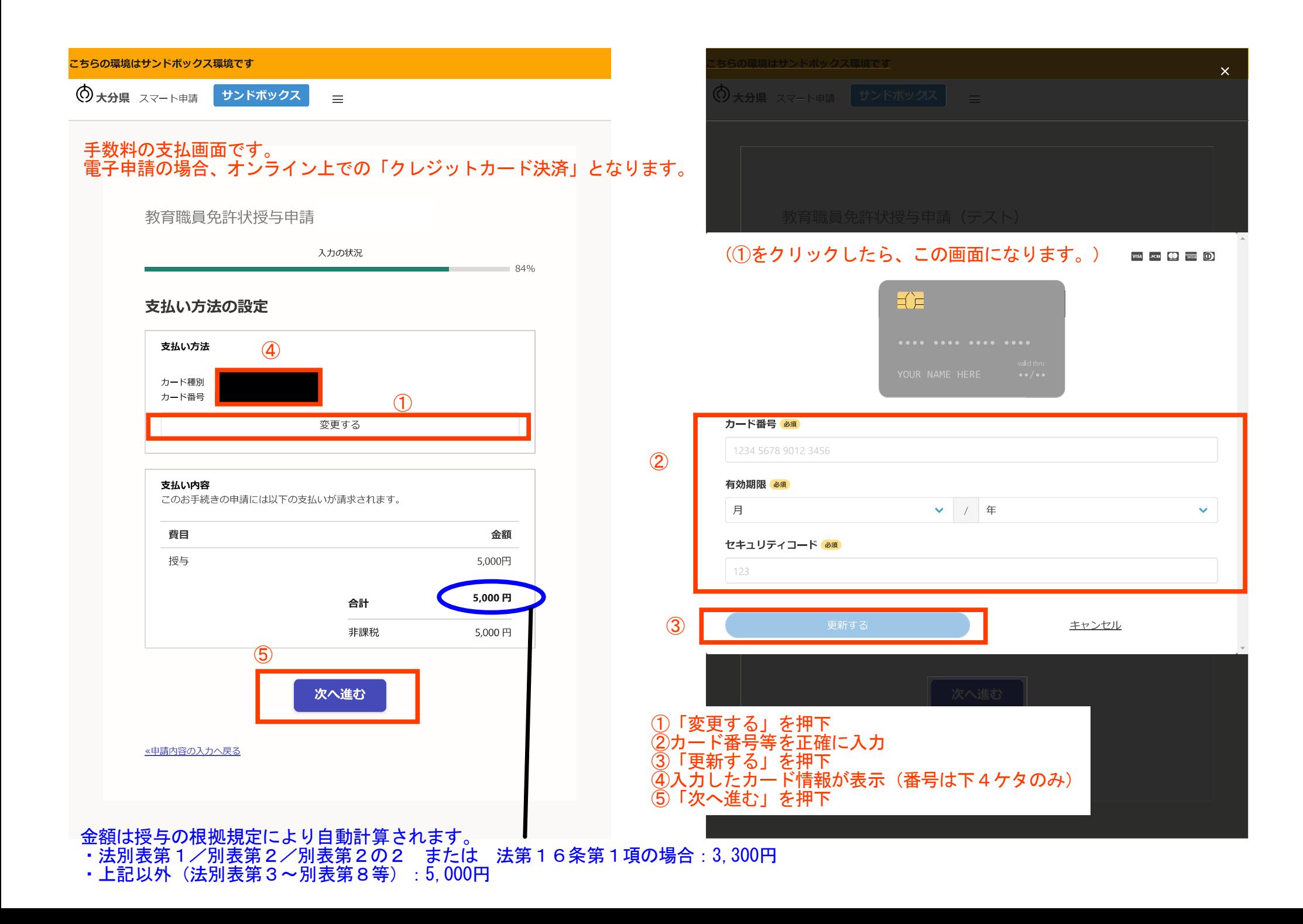

# 申請前の確認画面です。<br>申請内容、金額に間違いないかどうか、再度確認をお願いします。

教育職員免許状授与申請

入力の状況

100%

申請内容の確認 申請者の情報

申請者の種別

個人

名前

大分 太郎

電話番号

 $0.80 - 0 \times \triangle_0 - 0 \times \triangle_0$ 

メールアドレス

preview-demo@example.com

申請者の情報 (2)

申請日

令和5年4月5日

本籍地 (都道府県名)

大分県

現住所

8708503

住所

大分県大分市府内町1-1-1

勤務校

大分市立府内小学校

職名

教諭

名前 (漢字)

大分 太郎

名前 (ひらがな)

おおいた たろう

旧姓または通称名の併記希望

無

生年月日 (和暦)

平成5年5月5日

### 授与を受ける免許状の情報

#### 免許状の種類

小学校教諭2種免許状

根拠規定

免許法第6条第2項別表第8

申請の区分

授与 検定

### 免許状の授与を受けるにあたっての誓約

#### 免許状授与にあたっての誓約

私は免許法第5条第1項第3号から第6号までに該当しません。 本申請について虚偽のないことを誓約します。

### 支払いの内容

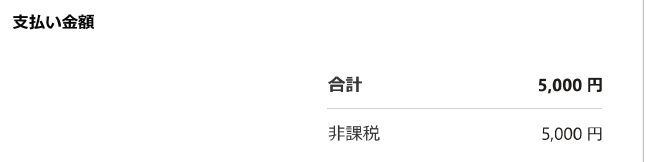

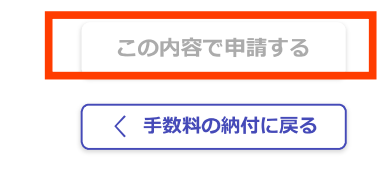

## 間違いなければ「この内容で申請する」を押下

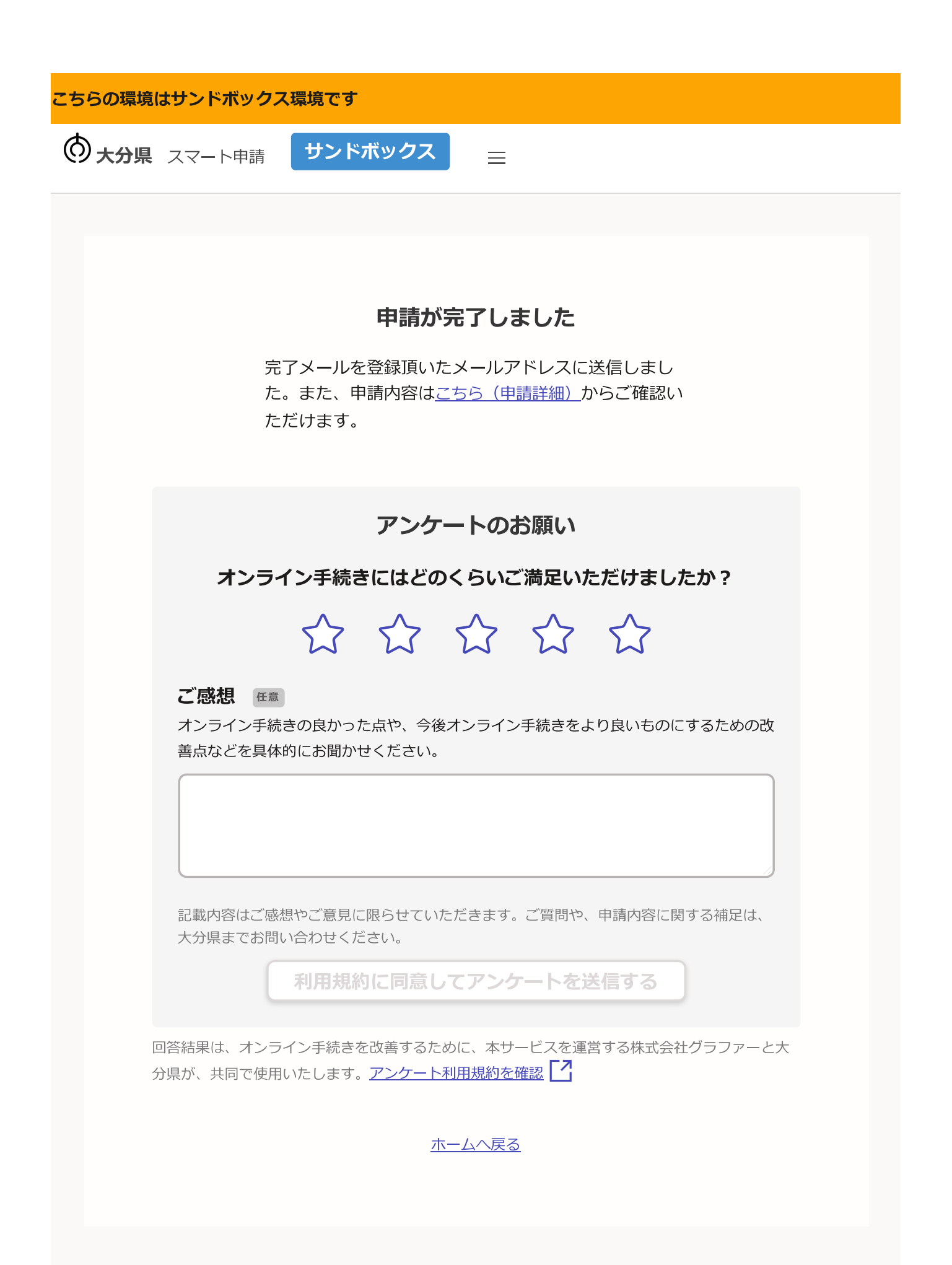

差出人 noreply@mail.graffer.jp

日時 2023年09月13日 (水) 15:12 申請受付けメール

To:

標題 大分県教育委員会 教育職員免許状授与申請 申請受け付けのお知らせ

「大分県教育委員会 教育職員免許状授与申請」の電子申請を受け付けいたしました。申請に必要な他の書類 (履歴書〔第2号様式〕等)について、別途提出をお願いします。申請に必要な書類到着後、申請内容を確認 (審査) します。審査が終わりましたら、「処理完了のお知らせ」メールをお送りしますので、しばらくお待 ちください。

■ 申請の種類 大分県教育委員会 教育職員免許状授与申請

■ 申請日時 2020-05-25 12:35:52

申請の詳細は、以下のURLからご確認いただけます。

 $\mathsf{ttps}$ ://

※本メールは送信専用アドレスからお送りしています。ご返信いただいても受信できかねます。 ※本オンライン申請サービスは、株式会社グラファーが大分県公式サービスとして運営しています。

※ご不明点やご質問は、大分県で受け付けています。大分県まで直接お問い合わせください。

▼ 送信者に関する情報 株式会社グラファー Copyright © Graffer, Inc.

> 申請が終わると、このようなメールが送られます。 メール中のURLから、申請情報の確認や、申請の取下げを行うことができます。